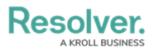

# **Add Data Visualization Filters to a Report**

Last Modified on 04/05/2024 3:50 pm EDT

# Overview

A **Data Visualization Filter** is an optional feature that allows end-users viewing a report to narrow report data by applying Data Visualization Filters from the *Filters* pop-up on a Report. An Administrator selects the Data Visualization Filters that appear on the *Filter* pop-up. Object Types in the Report's Data Definitions determine which Data Visualization Filters are available to the Administrator when selecting the Data Visualization Filters available on a Report.

*Note:* The Data Visualization Filters feature is not available on Data Grids.

## **User Account Requirements**

The user account you use to log into Resolver will need Administrator permissions.

## **Related Information/Setup**

Knowledge of the following system elements and concepts will aid in determining what type of Data Visualization Filters you would like to apply to Reports. Please review the following articles that pertain to system elements and concepts in greater detail.

- Data Grids Overview
- Data Definition Overview
- Workflow Overview
- Roles Overview
- Focuses and Data Series
- Date & Time Fields
- Time Zones Conversion on Reports
- Select List Fields
- Formulas on Forms
- Relationships on Forms
- References on Forms
- Point-in-Time Reporting

## Navigation

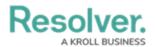

1. From the *Home* screen, click on the **System** icon.

|      |   | ⊕ ( <b>Q</b> | 000 | \$ © |
|------|---|--------------|-----|------|
| Home | ~ | My Tasks     |     |      |
|      |   |              |     |      |
|      |   |              |     |      |
|      |   |              |     |      |
|      |   |              |     |      |
|      |   |              |     |      |
|      |   |              |     |      |
|      |   |              |     |      |
|      |   |              |     |      |
|      |   |              |     |      |
|      |   |              |     |      |
|      |   |              |     |      |

System Icon

2. From the *Admin Overview* screen, click on the **Data Visualizations** tile.

|       |              |             | ⊕ ( <b>Q</b>          |                    | 000      |                             | (j) (j) | 9 L |   |
|-------|--------------|-------------|-----------------------|--------------------|----------|-----------------------------|---------|-----|---|
| Admin | Overview     | ~           |                       |                    |          |                             |         |     |   |
|       | Data Model   |             |                       | Views              |          |                             |         |     |   |
|       | Object Types |             | Object Type<br>Groups | Configurable Forms | D.<br>Vi | )<br>Data<br>risualizations |         |     |   |
|       | e Helds      | Assessments | Data Definitions      |                    |          |                             |         |     | • |

Data Visualization Tile

3. From the *Data Visualizations* screen, enter a **Report Name** in the **Search** field to narrow the **Reports List**.

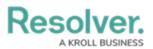

|           |                                |                     | ⊕ ( <b>Q</b>                          |                                      |                                   |                                     | 000         | (\$)<br>(\$)     | ? | Ω |
|-----------|--------------------------------|---------------------|---------------------------------------|--------------------------------------|-----------------------------------|-------------------------------------|-------------|------------------|---|---|
| Views     |                                |                     |                                       |                                      |                                   |                                     |             |                  |   |   |
| Admin:1   | Data Visuali                   | zations             |                                       |                                      |                                   |                                     | + CREATE DA | TA VISUALIZATION |   |   |
| Q Busin   | ess                            |                     |                                       |                                      |                                   |                                     |             | 8                |   |   |
| BCP -     | <mark>Business</mark> Cor      | ntinuity Pla        | in Status Report                      |                                      |                                   |                                     |             |                  |   |   |
| This repo | ort provides an ove            | rview of the st     | atus of all <mark>Business</mark> Cor | tinuity Plans                        |                                   |                                     |             |                  |   |   |
|           |                                |                     |                                       | a button on the <mark>Busi</mark> i  | <mark>ness</mark> Continuity - GR | C - Team & Owner form               | 15.         |                  |   |   |
|           |                                |                     |                                       | <mark>ess</mark> unit.               |                                   |                                     |             |                  |   |   |
|           |                                |                     |                                       | to the status of their               | assessments within                | a <mark>business</mark> unit.       |             |                  |   |   |
|           |                                |                     |                                       | to the issues within a               | a <mark>business</mark> unit.     |                                     |             |                  |   |   |
|           |                                | And a second second |                                       | to the status of their               | compliance assessn                | nent by <mark>business</mark> unit. |             |                  |   |   |
|           | estorescue constructions e une |                     |                                       | e <mark>business</mark> . It is focu | ised on all critical rec          | uirements & issues.                 |             |                  |   |   |

Search Field

4. Click on a Report.

|                  |                                                     |         | ⊕ (Q                                                   |                                                       |                                          | 000                | \$ @ L ^  |
|------------------|-----------------------------------------------------|---------|--------------------------------------------------------|-------------------------------------------------------|------------------------------------------|--------------------|-----------|
| Views            | ~                                                   | Forms   | Data Visualizations                                    |                                                       |                                          |                    |           |
| Admin <b>:</b> [ | Data Visuali                                        | zations |                                                        |                                                       |                                          | + CREATE DATA VISU | ALIZATION |
| Q Busin          | ess                                                 |         |                                                        |                                                       |                                          |                    | 0         |
|                  |                                                     |         | in Status Repo<br>atus of all <mark>Business</mark> Co |                                                       |                                          |                    |           |
|                  | e <mark>ss</mark> Continuity<br>report using a repe |         |                                                        | a button on the <mark>Business</mark> Continuit       | ty - GRC - Team & Owner form             | s.                 |           |
|                  | Business Unit<br>iew of the risk leve               |         | <b>/iew</b><br>irement across a <mark>busi</mark>      | ness unit.                                            |                                          |                    |           |
| -                | B <mark>usiness</mark> Unit<br>to provide membe     |         |                                                        | nto the status of their assessments                   | within a <mark>business</mark> unit.     |                    |           |
|                  | Company Issu<br>to provide membe                    |         |                                                        | nto the issues within a <mark>business</mark> uni     | it.                                      |                    |           |
|                  | Company Stat                                        |         | iance Team visibility i                                | nto the status of their compliance a                  | ssessment by <mark>business</mark> unit. |                    |           |
| 1000 AV 10       | Compliance Ex<br>ort shows the most                 |         |                                                        | he <mark>business</mark> . It is focused on all criti | ical requirements & issues.              |                    | Ŧ         |

Report

5. From the *Edit Report - Data Visualization* screen, scroll to the *Filters* section.

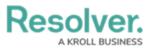

|                                                                                                    |                                                                |                                    | ⊕ (Q                    |                          |                     | 000               | (ĝ)      | ?    | Ω |
|----------------------------------------------------------------------------------------------------|----------------------------------------------------------------|------------------------------------|-------------------------|--------------------------|---------------------|-------------------|----------|------|---|
| Views                                                                                               | ~                                                              | Forms                              | Data Visualizations     |                          |                     |                   |          |      |   |
| Admin <b>: Edit R</b>                                                                               | eport                                                          |                                    |                         |                          |                     |                   |          |      |   |
| BCP - Busines                                                                                       | s Continuity Pl                                                | an Status F                        | eport                   |                          |                     |                   |          | (and |   |
| This report provide:                                                                                | an overview of the                                             | e status of all B                  | usiness Continuity Plan | ns                       |                     |                   |          |      |   |
| Report Focus: Com<br>Report Focus: Com<br>Report Focus: Com<br>Report Focus: Com<br>+ ADD ANOTHER I | pany, Business Cor<br>pany, Business Cor<br>pany, Business Uni | ntinuity Plan<br>ntinuity Plan, Co |                         |                          |                     |                   |          |      |   |
| Filters                                                                                             |                                                                |                                    |                         |                          |                     |                   |          |      | ٦ |
| DUE DATE NEX                                                                                        |                                                                | LAST REVIEW I                      | ATE RISK EXPOSUR        | BUSINESS CONTINUITY PLAN | WORKFLOW STATE REVI | EWED BY PLAN OWNE | REPORT I | DATE |   |
| Parameters                                                                                          |                                                                |                                    |                         |                          |                     |                   |          |      |   |
|                                                                                                    | E PARAMETERS                                                   |                                    |                         |                          |                     |                   |          |      |   |
| Export Attachr                                                                                      | nents                                                          |                                    |                         |                          |                     |                   |          |      |   |
| SUPPORTING ATTA                                                                                     | CHMENTS - BUSINE                                               | SS CONTINUITY                      | PLAN                    |                          |                     |                   |          |      |   |
| 🛓 CONFIGUR                                                                                          | E ATTACHMENTS                                                  |                                    |                         |                          |                     |                   |          |      |   |

Edit Report - Data Visualization Screen

6. Click on the **Configure Filters** link.

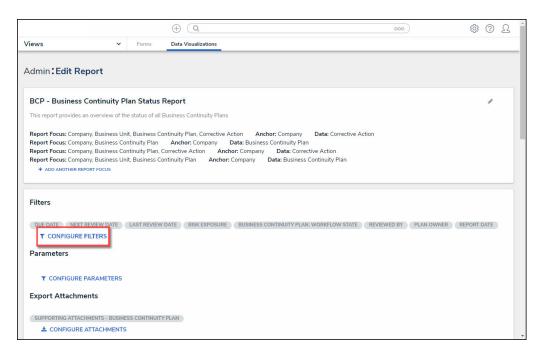

Configure Filters Link

## Add Data Visualization Filters to a Report

1. From the **Configure Filters** pop-up, select filter options:

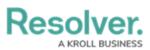

|                                                                                                    |         |             | ⊕ (Q                |   |                                                                                                    | 000               | ත        | ?    | Ω |  |  |  |
|----------------------------------------------------------------------------------------------------|---------|-------------|---------------------|---|----------------------------------------------------------------------------------------------------|-------------------|----------|------|---|--|--|--|
| /iews                                                                                                    | ~       | Forms       | Data Visualizations | _ |                                                                                                    |                   |          |      |   |  |  |  |
|                                                                                                    |         |             |                     | c | ONFIGURE FILTERS                                                                                                |                   |          |      |   |  |  |  |
| dmin <b>:Edit Report</b>                                                                                                    |         |             |                     |   | SELECT FILTERS<br>Select the Fields, Relationships, States, Roles and Formulas that can be applied to this Repo |                   |          |      |   |  |  |  |
| BCP - Business Continu                                                                                                    | ity Pla | n Status I  | Report              |   |                                                                                                    |                   |          |      | - |  |  |  |
| his report provides an overview of the status of all Business Continuity Pla                                                                                                |         |             |                     |   | Q Search                                                                                                    |                   |          |      |   |  |  |  |
| Report Focus: Company, Business Unit, Business Continuity Plan, Correctiv                                                                                                   |         |             |                     |   | Actual Completion Date                                                                                          | CORRECTIVE ACTION | DATE & T | IME  |   |  |  |  |
| Report Focus: Company, Business Continuity Plan Anchor: Company                                                                                                    |         |             |                     |   | Archived Date                                                                                                   | CORRECTIVE ACTION | DATE & 1 | TIME |   |  |  |  |
| Report Focus: Company, Business Continuity Plan, Corrective Action Ar<br>Report Focus: Company, Business Unit, Business Continuity Plan Anche<br>+ ADD ANOTHER REPORT FOCUS |         |             |                     |   | Available in Dispatch                                                                                           | BUSINESS UNIT     | SELECT   | LIST |   |  |  |  |
| <ul> <li>ADD ANOTHER REPORT FOCUS</li> </ul>                                                                                                    |         |             |                     |   | Average Control Effectiveness                                                                                   | COMPANY           | FORM     | ULA  |   |  |  |  |
|                                                                                                    |         |             |                     |   | Average Inherent Risk                                                                                           | COMPANY           | FORM     | ULA  |   |  |  |  |
| Filters                                                                                                    |         |             |                     |   | Average Residual Risk                                                                                           | COMPANY           | FORM     | ULA  |   |  |  |  |
| DUE DATE NEXT REVIEW DA                                                                                                    | ATE     | LAST REVIEW | DATE RISK EXPOSURE  | E | Average Value                                                                                                   | BUSINESS UNIT     | FORM     | ULA  |   |  |  |  |
| ▼ CONFIGURE FILTERS                                                                                                    |         |             |                     |   | Avg Net Loss per Event                                                                                          | BUSINESS UNIT     | FORM     | ULA  |   |  |  |  |
| Parameters                                                                                                    |         |             |                     |   | 7 items selected                                                                                                | REIGINIECE LINIT  | SFLECT   | LIST | * |  |  |  |
| ▼ CONFIGURE PARAMET                                                                                                    | ERS     |             |                     |   | Enable Filtering by Report Date                                                                                 |                   |          |      |   |  |  |  |
| Export Attachments                                                                                                    |         |             |                     | ۲ |                                                                                                    |                   |          | -    | _ |  |  |  |
| CURRORTING ATTACINGNITC                                                                                                    |         | CONTRUCT    | V DI ANI            |   | Report Date                                                                                                    |                   |          |      |   |  |  |  |
| SUPPORTING ATTACHMENTS - E                                                                                                    |         | SCONTINUITY | T PLAN              |   |                                                                                                    |                   | DATE 8   | TIME |   |  |  |  |

Configure Filters Pop-up

- State: Filters the report data by the Object's current workflow state.
- **Role:** Filters report data by users or user groups in explicit Roles. Roles gain access to Objects from the report's Data Definition.
  - A Role must be added to an Object Type in the Table, Chart, Heat Map, or Repeatable Form Data Series to use a Data Visualization Filter Role.
- **Date & Time:** Filters the report data using date ranges from a Date & Time field. If it's configured to collect the time and date, it's filtered based on the current user's time zone. See the Time Zones on Reports article for more information.
- Select List: Filters the report data by select list fields.

#### Note:

Multi Select Lists (a Multi-Select List is where multiple options can be selected from a dropdown list) are not supported and cannot be used as report filters.

• Formula: Filters the report data by formula label.

## (j) (

Note:

If you display a formula on a table, the formula(s) won't auto-calculate based on nonformula filters.

• **Relationship:** Displays report data from a selected relationship object type and any related reference object type. For example, selecting the Risk 1 object type as a filter will

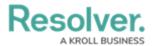

also display all the Control objects that Risk 1 appears on through a relationship.

**B** *Note: References are not available to be used as filters.* 

• **Object Type:** Displays report data from a selected object type.

**B** *Note: Resolver currently does not support plain text field Data Visualization Filters.* 

 (Optional) Click the icon beside Enable Filtering by Report Date to allow users to view historical data based on a selected date. See the Point in Time Reporting article for more details.

|                                                                                                    |                                                                                                    | ⊕ (Q                                                             |                                       | 000               | ()<br>()    | 2 |
|----------------------------------------------------------------------------------------------------|----------------------------------------------------------------------------------------------------|------------------------------------------------------------------|---------------------------------------|-------------------|-------------|---|
| Views ~                                                                                                    | Forms                                                                                                    | Data Visualizations                                              |                                       |                   |             |   |
| Admin <b>:Edit Report</b>                                                                                                    | CONFI<br>CONFI<br>CP - Business Continuity Plan Status Report<br>this report provides an overview of the status of all Business Continuity Plans<br>seport Focus: Company, Business Continuity Plan Anchor: Company, Business Continuity Plan Anchor: Company, Business Company, Business Continuity Plan Anchor: Company, Business Company, Business Continuity Plan Anchor: Company, Business Company, Business Company, | CONFIGURE FILTERS                                                |                                       |                   | ×           |   |
| BCP - Business Continuity Pla                                                                                                    |                                                                                                    | SELECT FILTERS<br>Select the Fields, Relationships, States, Role | s and Formulas that can be applied to | this Report       |             |   |
| dmin: Edit Report         BCP - Business Continuity Plan Status Report         Bris report provides an overview of the status of all Business Continuity Plan.         Report Focus: Company, Business Unit, Business Continuity Plan. Corrective Advector Machiness Commany, Business Continuity Plan. Corrective Advector Machinesport Focus: Company, Business Continuity Plan. Corrective Advector Machinesport Focus: Company, Business Continuity Plan. Corrective Advector Machiness Company, Business Continuity Plan. Corrective Advector Advector Ad | Q Search                                                                                                    |                                                                  |                                       | ^                 |             |   |
| Report Focus: Company, Business Unit                                                                                                    | , Business Co                                                                                                    | ntinuity Plan, Corrective Ac                                     | Actual Completion Date                | CORRECTIVE ACTION | DATE & TIME |   |
|                                                                                                    | Imin : Edit Report CP - Business Continuity Plan Status Report is report provides an overview of the status of all Business Continuity Plan eport Focus: Company, Business Unit, Business Continuity Plan eport Focus: Company, Business Continuity Plan eport Focus: Company, Business Continuity Plan eport Focus: Company, Business Unit, Business Continuity Plan eport Focus: Company, Business Unit, Business Unit, Business Unit, Bus         |                                                                  | Archived Date                         | CORRECTIVE ACTION | DATE & TIME |   |
| This report provides an overview of the status of all Business Continuity Plans<br>Report Focus: Company, Business Unit, Business Continuity Plan, Corrective A<br>Report Focus: Company, Business Continuity Plan, Corrective A<br>Report Focus: Company, Business Continuity Plan, Corrective A<br>Report Focus: Company, Business Unit, Business Continuity Plan<br>Anchor<br>+ ADD ANOTHER REPORT FOCUS<br>Filters<br>DUE DATE NEXT REVIEW DATE LAST REVIEW DATE RISK EXPOSURE                                                                                                    |                                                                                                    | Available in Dispatch                                            | BUSINESS UNIT                         | SELECT LIST       |             |   |
| + ADD ANOTHER REPORT FOCUS                                                                                                    | port Focus: Company, Business Unit, Business Continuity Plan, Corrective<br>port Focus: Company, Business Continuity Plan Anchor: Company<br>port Focus: Company, Business Continuity Plan, Corrective Action Anchor<br>port Focus: Company, Business Unit, Business Continuity Plan Anchor<br>+ ADD ANOTHER REPORT FOCUS                                                                                                    |                                                                  | Average Control Effectiveness         | COMPANY           | FORMULA     |   |
|                                                                                                    | min : Edit Report CP - Business Continuity Plan Status Report CP - Business Continuity Plan Status Report s report provides an overview of the status of all Business Continuity Plans port Focus: Company, Business Unit, Business Continuity Plan Corrective Action port Focus: Company, Business Continuity Plan Corrective Action port Focus: Company, Business Continuity Plan Corrective Action port Focus: Company, Business Continuity Plan Corrective Action port Focus: Company, Business Unit, Business Continuity Plan Anchor: Company, Business Unit, Business Continuity Plan Anchor: C + ADD ANOTHER REPORT FOCUS  UE DATE NEXT REVIEW DATE NISK EXPOSURE * CONFIGURE FILTERS ####################################                                                                                                    | Average Inherent Risk                                            | COMPANY                               | FORMULA           |             |   |
| Filters                                                                                                    |                                                                                                    |                                                                  | Average Residual Risk                 | COMPANY           | FORMULA     |   |
| DUE DATE NEXT REVIEW DATE                                                                                                    | LAST REVIEW                                                                                                    | DATE RISK EXPOSURE                                               | Average Value                         | BUSINESS UNIT     | FORMULA     |   |
|                                                                                                    |                                                                                                    |                                                                  | Avg Net Loss per Event                | BUSINESS UNIT     | FORMULA     |   |
| Parameters                                                                                                    |                                                                                                    |                                                                  | 7 items selected                      | BUCINECC UNIT     | SELECTLIST  | - |
| ▼ CONFIGURE PARAMETERS                                                                                                    |                                                                                                    |                                                                  | Enable Filtering by Report Date       |                   |             |   |
| Export Attachments                                                                                                    |                                                                                                    |                                                                  |                                       |                   |             |   |

Enable Filtering by Report Date Toggle Switch

# (Optional) Marking a Data Visualization Filter as Required

An Administrator can mark a Data Visualization Filter as Required. When Data Visualization Filters are marked as required for a Report, a *Filters* screen will appear before the Report loads. Before loading the report, a user must select values for all required Data Visualization Filters. More Data Visualization Filters can be applied to a Report after the report has loaded.

1. From the *Configure Filters* pop-up, scroll to where the selected Data Visualization Filters are listed.

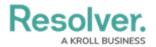

2. Click the **Required** checkbox beside a Data Visualization Filter.

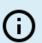

#### Notes:

*The* **Enable Filtering by Report Date** (*Point-In-Time reporting*) *filter cannot be marked as required.* 

When marking a field Required, you may have to log out and back into Resolver to refresh the system before the change occurs.

|                      |                                                                                                    |                   | ⊕ ( <b>Q</b>        |                          | 000         | \$\$ @ L    |
|----------------------|----------------------------------------------------------------------------------------------------|-------------------|---------------------|--------------------------|-------------|-------------|
| Views                | ~                                                                                                    | Forms             | Data Visualizations |                          |             |             |
| Admin <b>:Edit R</b> | Forms Data Visualizations      Edit Report      Business Continuity Plan Status Report      ord provides an overview of the status of all Business Continuity Plan      Focus: Company, Business Continuity Plan      Focus: Company, Business      Focus: Company, Business      Focus: Company, Business      | CONFIGURE FILTERS |                     | ×                        |             |             |
|                      | Forms Data Visualizations  Edit Report  Business Continuity Plan Status Report  t provides an overview of the status of all Business Continuity Plan  t provides an overview of the status of all Business Continuity Plan  cus: Company, Business Continuity Plan  cus: Company, Business Continuity Plan  cus: Cus  cus: Cus  cus  cus  cus: Cus  cus: Cus  cus: Cus  cus: Cus  cus: Cus  c |                   | Last Review Date    |                          | Required    |             |
|                      |                                                                                                    |                   |                     | BUSINESS CONTINUITY PLAN |             | DATE & TIME |
| Report Focus: Com    | pany, Business Co                                                                                                    | ntinuity Plan     | Anchor: Company     | Next Review Date         |             | Required    |
| Report Focus: Com    | t Focus: Company, Business Unit, Business Continuity Plan, Correcti<br>Focus: Company, Business Continuity Plan, Corrective Action A<br>t Focus: Company, Business Continuity Plan, Corrective Action A<br>t Focus: Company, Business Unit, Business Continuity Plan And<br>ADD ANOTHER REPORT FOCUS     S     To Action Action Actio         |                   |                     |                          | DATE & TIME |             |
|                      |                                                                                                    |                   |                     | Due Date                 |             | Required    |
| Filters              |                                                                                                    |                   |                     | BUSINESS CONTINUITY PLAN |             | DATE & TIME |
|                      |                                                                                                    | LAST REVIEW       | DATE RISK EXPOSURE  |                          |             |             |
|                      | E FILTERS                                                                                                    |                   |                     | Risk Exposure            |             | Required    |
| Parameters           |                                                                                                    |                   |                     | BUSINESS CONTINUITY PLAN |             | FORMULA     |
|                      | E PARAMETERS                                                                                                    |                   |                     | Reviewed By              |             | Required    |
| Export Attachn       | nents                                                                                                    |                   |                     | BUSINESS CONTINUITY PLAN |             | ROLE        |
| SUPPORTING ATTA      | CHMENTS - BUSINE                                                                                                    | SS CONTINUIT      | PLAN                |                          |             |             |

Required Checkbox

- (Report Side) If the Required checkbox is selected for a Filter, a *Filter* screen will appear before the *Report* screen.
- 3. Select a value for Data Visualization Filters tagged as Required.
- 4. Click the **Run Report** button to load the report.

### Resolver. A KROLL BUSINESS

|                             |             | $\oplus$ (         | Q          |                   |                    |                   |           | 000       |               | (<br>) ( | ? | 5 |
|-----------------------------|-------------|--------------------|------------|-------------------|--------------------|-------------------|-----------|-----------|---------------|----------|---|---|
| nal Audit Manageme          | nt 🗸        | Risk Assessment    | Audit Plan | Planning          | Fieldwork          | Reporting         | Issues    | & Actions | Manage Audits |          |   | _ |
|                             |             |                    |            |                   |                    |                   |           |           |               |          |   |   |
| A - Audit Co                | ommi        | ittee Sum          | mary       |                   |                    |                   |           |           |               |          |   |   |
| r report must be filtered p |             |                    | -          | ers and then clic | k 'Run Report'.    |                   |           |           |               |          |   |   |
|                             |             |                    |            |                   |                    |                   |           |           |               |          |   |   |
| Date of Kickoff - Internal  | Audit Proj  | ect Required       |            |                   | Audit Type - Inter | nal Audit Project | Pequirer  |           |               |          |   |   |
| # FROM                      |             | ~ 🛗 то             |            | ~                 | Addit Type - Inter | nai Audit Project | Required  |           |               |          | ~ |   |
| Audit Rating - Internal A   | udit Projec | +                  |            |                   | Date of Report Is: | suance - Internal | Audit Pr  | oject     |               |          |   |   |
|                             | duit Projec |                    |            | ~                 | FROM               |                   | ~         | 🛗 то      |               |          | ~ |   |
| Date of Fieldwork End -     | Internal Au | ıdit Project       |            |                   | Date of Fieldwork  | Start - Internal  | Audit Pro | ject      |               |          |   |   |
| from                        |             | ~ 🗎 ТО             |            | ~                 | FROM               |                   | ~         | 🛗 то      |               |          | ~ |   |
| Internal Audit Project -    | nternal Au  | dit Project Status |            |                   |                    |                   |           |           |               |          |   |   |
|                             |             |                    |            | ~                 |                    |                   |           |           |               |          |   |   |
|                             |             |                    |            |                   |                    |                   |           |           |               |          |   |   |
|                             |             |                    |            |                   |                    |                   |           | CANC      | EL RUN R      |          |   |   |
|                             |             |                    |            |                   |                    |                   |           |           |               |          |   |   |
|                             |             |                    |            |                   |                    |                   |           |           |               |          |   |   |

Report Side - Require Data Visualization Filter Fields